# SHARE

<u>Simulating Hydrologic Activities during Real-Time Events</u>

**Bob Stucky, LMRFC DOH Conference 2004** 

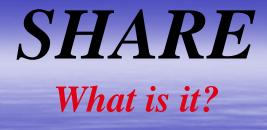

 SHARE is an integrated set of programs, scripts, and procedures that allows a RFC to archive data/files on the AX and use that data on the WES-DRT for simulating "displaced real-time" RFC forecast operations.

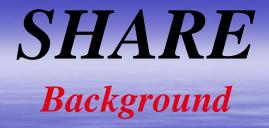

• WES-DRT not designed for RFC model simulations

Technological advances at RFCs allow use of the WES for RFC case studies.

AX archive system

PC RFC backup system developed by ABRFC

Developed by Eric Jones/Amanda Roberts, LMRFC

Thoroughly field tested by ABRFC

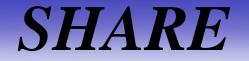

**Basic Requirement** 

• WES-DRT setup to run met simulations

RFC operational software loaded on WES

AX archived data

Rebuild WES db with informix 7.31

**SHARE** Simulations

- WES-DRT met simulations
- Hydrologic simulations
- HAS simulations
- Post Storm Reviews
- Ability to pause, restart, and link simulations
- Not setup for simulating D2D met models

## **WES-DRT** Simulation

• Set up for WFO met case studies

System not structured for RFC type simulations

 SHARE restructures WES to allow production of RFC case studies

## Hydro Simulation

- All original RFC hydromet data/products available at a specified simulation start time are loaded/decoded.
  - fs5files matching case study start time used as initial conditions
- "Real-time" feed of SHEF products and xmrgs
- Run IFP sessions, prepare forecasts, or compare forecasts with those issued during an actual event
- Basic RFC files/functions/pgms available for simulation
   > xnav, QPF, mpe, xdat, IFP, xsets, etc.
- Can couple with HAS sessions

# HAS Simulation

Similar to hydro simulations

MPE
 > Reload/decode raw DPAs, or
 > Run with biased xmrgs

Data QC functions

• QPF function with vgfs

## Post Storm Reviews

 Evaluate operational actions taken during a flood event to determine, if additional, or corrective actions may have improved the forecast process.

Run "what if" scenarios

## SHARE Archive AWIPS

Max 31-day archive (was 7 days)
Archival by LX and AX
SHARE files archived on AX through LX NFS mounts and cron scripts

## **SHARE** Archive

 LX archive directory named in Apps\_def token....arcdata\_dir

Linked to /data/flatfiles on AX.

SHARE Archive File Type

SHEF products
DPAs
xmrgs
fs5files

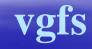

### SHARE Archive SHEF Products

 Script arc\_shefdata.lx....archives SHEF data every 10min
 Stored in AX shefdata directory

 All SHEF products logged to shef\_error\_dir defined in Apps\_def token
 Logs the product, summation of SHEF errors, and summary of products posted to hydrobase SHARE Archive SHEF Naming Convention

#### shefdata/ww/hh/WMOHeader.MMdd.hhmmss

- ww = 2 digit day of month
- hh = 2 digit hour
- WMO Header = AWIPS or WMO header
- MM = 2-digit month
- dd = 2-digit day
- mm = 2-digit minute
- ss = 2-digit second when product decoded

### SHARE Archive DPA Products

• All DPA products archived Script arc\_dpa.lx runs hourly on cron dpadata/yyyyMMdd/RRRR.yyyyMMdd\_hhmm ≻yyyy = 4-digit year ► MM = 2-digit month > dd = 2-digit day RRRR = radar ID (ex: KLZK) ≻hh = 2-digit hour >mm = 2-digit minute

# SHARE Archive

#### xmrg

• All xmrgs archived

Script arc\_xmrg.lx run once a day

xmrg/yyyyMMdd/xmrgMMddyyyhhZ
 yyyy = 4 digit year
 MM = 2 digit month
 dd = 2 digit day
 hh = 2 digit hour

### SHARE Archive fs5files

Script arc\_fs5files.lx runs at synoptic times
fs5files saved x4 daily (or as needed)
fs5arc/dd.hh.arc

dd = 2-digit day
hh = 2-digit hour (12 or 00)

 Future - all OFS jobs run will be added to the 31-day archive.

# SHARE Archive

#### **Baseline Setup**

- Define Apps\_def token, arcdata\_dir
   Mount to AX as /arcdata
  - On LX, mount /data/flatfiles to AX in directory named in arcdata\_dir
- Install following scripts in /home/public/bin and setup in cron:
  - > arc\_shefdata.lx
  - > arc\_fs5files.lx
  - > arc\_dpa.lx
  - > arc\_xmrg.lx
  - > arc\_vgf.lx

every 10 min 4 times...12/18/00/06Z hourly (previous hr) 00Z-23Z at 12Z once daily

Sufficient data for a SHARE simulation

## **WES-DRT** Configuration

- Load RFC operational software
- Export AWIPS text db
- Export AWIPS IHFS db
- Rebuild WES informix db with v7.31
- Rebuild AWIPS text db if WES v2.0
- Populate WES IHFS db
- Setup WES environmental variables
  - > User profile...set \$HYDROWES\_DIR to /data/WES

## WES-DRT Configuration .....Continued

- Create /data/WES defined in \$HYDROWES\_DIR
- Copy .APPS\_defaults\_wes to /home/oper
- Copy WES scripts to data/WES
- Add db\_purge\_dir token to Apps\_def
  - Check cron for all programs
     WES-DRT uses a simulated cron to execute operational programs..... \$HYDROWES\_DIR/bin/simucron.conf

# **SHARE Schematic**

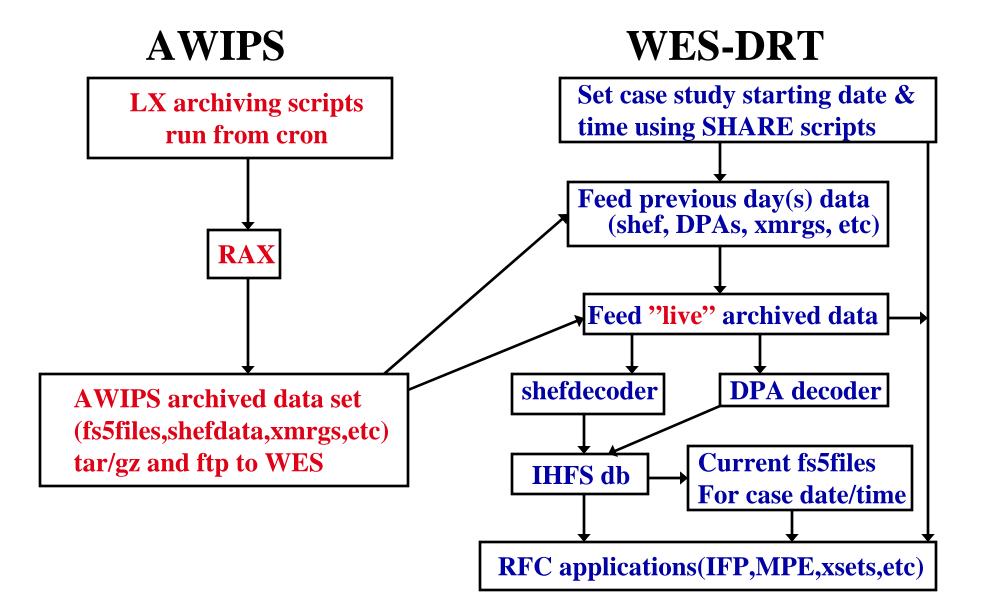

# **SHARE**

#### **LIMITATIONS**

WES not connected to AWIPS lan
Unable to port OFS fixes from a case study directly to live OFS db

Ex: routing parameter adjustments

Length of decode time to spin up

1-1.5 hrs for past 12hrs
2-3 hrs for past 24hrs (for LMRFC ~ 8K files)
METARS should be concatenated

Length of spin up time required for advancing case study

### SHARE FUTURE

- Will be implemented at the 4 SR RFCs
- Improve advancement to future simulation times
- Utility for selecting desired case studies
- Text product feed for "real-time" textdemo
- Additional archive capability

   Web images, data, and products
   Input used in OFS jobs
   All OFS jobs to allow reconstruction of actions taken during an actual flood event